#### The z/OS FTP Server

#### Functions and Client and Server Exits

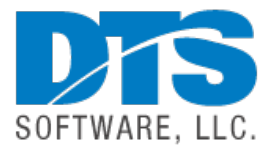

Steve Pryor

#### About DTS Software

₹ 1-919-833-8426 info@DTSsoftware.com

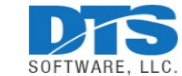

 $\varphi$ **ABOUT DTS DOWNLOADS SUPPORT & TRAINING** LOGIN **PRODUCTS**  $\sim$ Founded in 1991, DTS is a recognized world leader in enterprise storage<br>management solutions and services. • 1,000+ worldwide customers . Inventors of dynamic disk space recovery and volume pooling technology · Reliable software design in simple, common UI Learn more

### Agenda

- File Transfer
	- Importance, Mechanisms and Technologies
- z/OS Communications Server FTP
	- Control mechanisms, logs and SMF records, and file transfers
- Exit Routines
	- Server Exits
	- Client Exits
	- Exit Routine Automation

## File Transfer

- Importance of FTP
	- Open standards, widely used
	- Simple to understand, robust
- File Transfer Mechanisms – FTP (RFC959)
	- Unencrypted, data & control conn, passwords
	- FTP over SSL/TLS (RFC4217
		- Many names: FTPS, FTP AUTH-TLS, FTP AUTH-SSL, etc., etc.

Port 21

random o

**FTP Serve** 

Data Chann

FTP client

- Encrypted via AT-TLS, SSL/TLS, Kerberos, etc.
- sftp Secure Shell FTP
	- A subprotocol of SSL/TLS and not the same as FTPS
	- Incompatible with FTP/FTPS

#### Communications Server FTP

- Functions
	- copy/move/delete/rename z/OS and USS files
	- manage the server file system
	- JES functions submit, get status, get job output, NJE
	- SQL / DB2 queries

#### Communications Server FTP

• Control Mechanisms

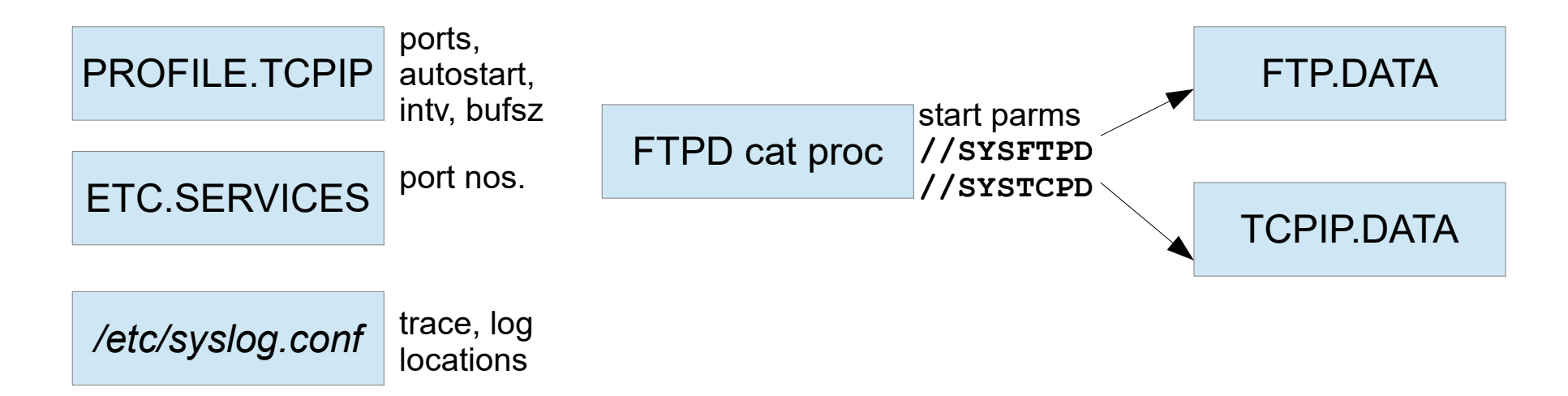

## Server and Client Config Options

- Configuration Statement **Server** Options *search order*
	- //SYSFTPD in the FTP catalogued procedure
	- ftpserver.job.name.FTP.DATA
	- /etc/ftp/data
- Configuration Statement **Client** Options
	- TSO: **-f** operand, //SYSFTPD, userid.FTP.DATA, /etc/ftp/data
	- USS: **-f** operand, \$home/ftp/data, userid.FTP.DATA /etc/ftp/data,
- **Defaults** 
	- SYS1.TCPPARMS(FTPDATA)
	- tcpip\_hlq.FTP.DATA

Samples: SEZAINST(FTPSDATA) - 185 options SEZAINST(FTCDATA) - 127 options

## Retcode/msg configuration options

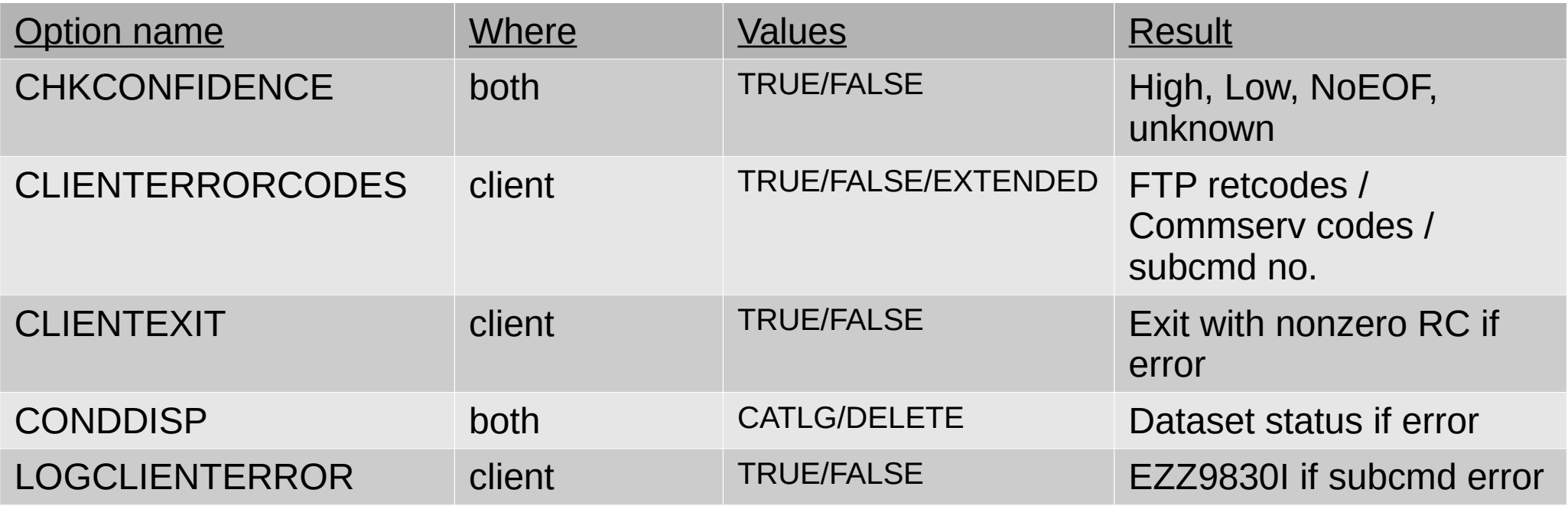

## Managing FTP File Transfers

- Manage **login**
	- Name, password, ip address port
- Manage **commands**
	- Command name, command type, operands
		- Allow, disallow, or modify
- Manage **errors**
	- Detect command failures, failed transfers
- Manage **logs** and **messages**
	- Syslog, SMF records, logger, etc.
	- Detect messages and take actions
	- Define and issue custom messages

#### Server Exit Requirements

- APF-authorized
- Reentrant
- Linklist/STEPLIB/LPA
- RACF program-controlled

- FTCHKCMD called for any FTP command
	- **Examine, accept** or **reject** the command or **modify** arguments
	- 14-word Parmlist pointers to:
		- Userid, command, parameters, retcode
		- Current directory and type (MVS/Unix), filetype (SEQ, JES, SQL)
		- Command modify buffer, reply extension buffer (for reject)
		- Session id buffer, scratchpad buffer
		- IP socket addresses for client & server control connection

Samples in SEZAINST(FTCHKCMD, FTCHKCM1, FTCHKCM2)

### Easy/Exit Architecture

- Parameter lists and return codes become DIF variables
- Assembler language is eliminated
- Logic changes and updates are simple refreshes

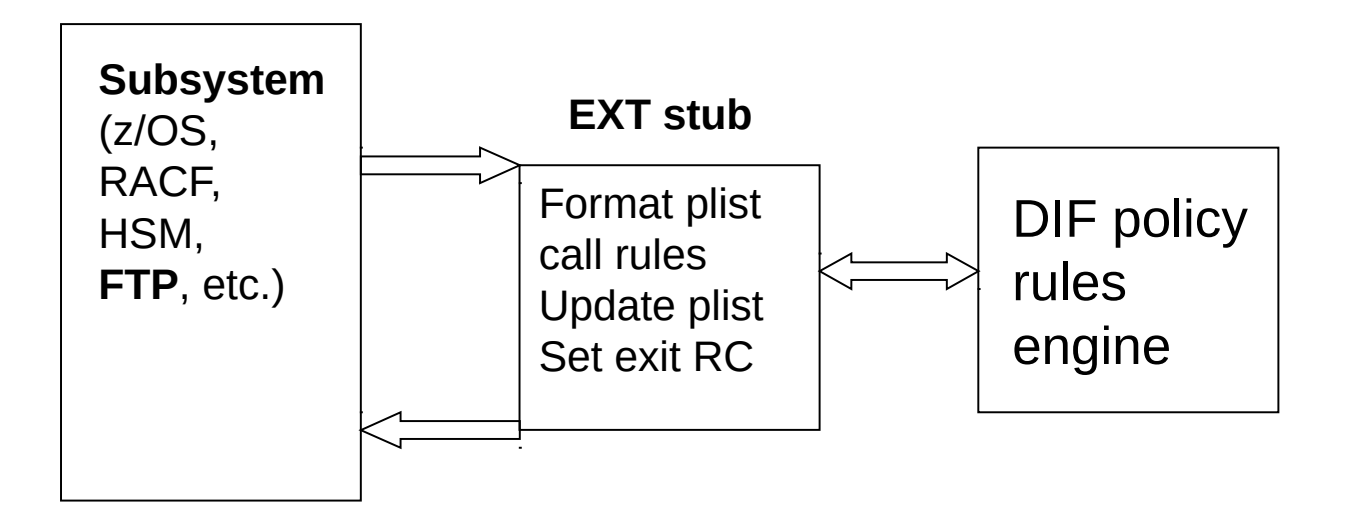

- FTPOSTPR *After* completion of file processing
	- Actions for RETR, STOR, STOU, APPE, DELE, RNTO cmds
		- whether successful or not
	- 20-word Parmlist points to:
		- Userid, client IP address, port, FTP command code
		- Current directory and type (MVS/Unix), filetype (SEQ,JES,SQL)
		- Session id buffer, scratchpad buffer, socket control connection info
		- Dataset name or Unix file name
		- FTP reply code, FTP reply line sent to client, FTP reply buffer
		- file transfer completion code, confidence level, bytes transferred

Samples in SEZAINST(FTPOSTPA, FTPOSTPR)

- $ETCHKIP at login or OPEN command for new connection$ 
	- **Examine** and optionally **reject** control connection
	- *Before* userid and password prompts
		- Results in 421 USER EXIT REJECTS OPEN
	- 8-word Parmlist pointing to:
		- Remote IP addr and port
		- Local IP addr and port
		- Socket info for server and client connections
		- Unique session identifier

Sample in SEZAINST(FTCHKIP)

FTCHKIP changes require restart of FTPD

- FTCHKPWD *after* userid/password but *before* authentication
	- **Examine** and **accept** or **reject** login for user, password, passphrase
		- 530 PASS COMMAND FAILED (more if ACCESSERRORMSGS=TRUE)
	- For anonymous, called after USER prompt *and* PASSWORD prompt
	- 9-word Parmlist points to:
		- Retcode, userid, password/phrase, userdata buffer
		- no. of bad passwords this session
		- Socket info for client and server control connections

Sample in SEZAINST(FTCHKPWD)

- FTCHKJES when a job is submitted via FILETYPE=JES
	- Called for every JCL record
	- **Examine**, **allow**, or **reject** the job
		- 550 USER EXIT REFUSES THIS JOB TO BE SUBMITTED BY userid
	- 14-word Parmlist points to:
		- Retcode, userid
		- Current logical record no., bytes transmitted so far
		- JES LRECL, RECFM (F/V)
		- Client id, JES user exit anchor info area
		- Socket info, session id, scratchpad

Sample in SEZAINST(FTCHKJES)

### FTP Client Exits - Uses

- Protect datasets from being transferred off-host
- Examine or modify DSNs being transferred
- Examine, modify, or reject commands
- Inspect server replies
- End the client address space Requirements

- APF-authorized
- Reentrant
- Linklist/STEPLIB
- Assembler (not C)
- Dynamic Exits

## FTP Client Exits

- **EZAFCCMD** *before* command is sent to server
	- **Examine**, **accept**, **reject**, command, **modify** arguments, **end** client
	- 15 word Parmlist points to:
		- Connection id, ftp userid, ftp command
		- Command arguments buffer (5122 bytes)
		- Current local directory type (MVS/UNIX) and directory name, unix FILE/FIFO, MVS dataset name or absolute path name
		- Local client config (SITE) options
		- Buffers for modified command arguments and additional message
		- Socket info and APPLDATA

#### Sample in SEZAINST(EZAFCEXT)-→ EZAFCCMD/EZAFCREP/EZAFCCOM/ASMTSYSYL)

Except AUTH, EPSV, SITE, and some others

## FTP Client Exits

- $\cdot$  EZAFCREP for each reply from server
	- **Examine** reply, **end** client (with optional additional message)
	- for *each* line of a multi-line reply
	- 5-word Parmlist points to:
		- Connection ID
		- Server reply
		- Socket APPLDATA
		- Additional message buffer for EZZ1556I message

## SMF and Log Recording

- Type  $118$  older format
	- FTPSMFEX exit
- Type  $119$  common record, mapped by EZASMF77
	- IEFU83/IEFU85
- FTP.DATA controls (STD / nnn / TYPE119)

SMF SMFJES FTPLOGGING, TRACE (syslogd) SMFAPPE SMFLOGN SMFDCFG SMFREN SMFDEL SMFRETR SMFEXIT SMFSQL **SMFSTOR** 

## Solving Problems with Easy/Exit

- Not just for  $FTP virtually$  any exit
	- TSO, MPF, JES, RACF, IEFACTRT, IEFUTL, ALLOC ...
- You probably have exits in use
	- Suffering from lack of support, lack of time, resources, expertise
	- Easy/Exit can automate it!
- $\cdot$  Every installation has some nagging problems
	- But they rarely tell us!
		- Because the problem is 'small' (but still a problem)
		- Because they're unaware of a solution

#### Documentation & More Info

- z/OS Comm Server IP Config Guide SC27-3650-40
	- *Chapter 12, Transferring Files Using FTP*
- z/OS Comm Server IP Config Ref SC27-3651-40
	- *Chapter 14, File Transfer Protocol*
- z/OS Comm Server IP Prog Guide & Ref SC27-3659-40
	- *Chapter 12, FTP Client API*
- DTS Software Easy/Exit User's Guide
	- *Chapter 13, FTP Exits*

# Questions ???

- Upcoming Webinars
	- An Introduction to Traditional DASD Backup/Recovery with DFSMShsm and FDRABR – September 8, 2020
	- Using REXX with DFSMSrmm October 6, 2020